## **DigComp 2.4.5 Notas, pizarras y webs colaborativas**

**Documento de enlaces complementarios**

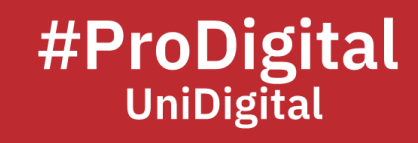

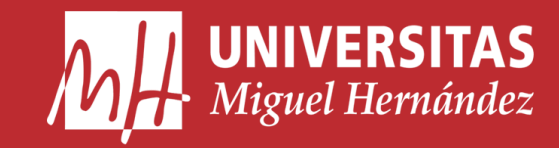

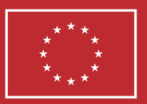

**Financiado por** la Unión Europea NextGenerationEU

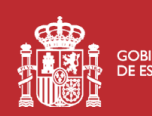

**ANTENER EN COBIERNO MINISTERIO<br>NORTE COBIERNO MINISTERIO<br>NORTE DE ESPAÑA DE UNIVERSIDADES** 

Plan de Recuperación, **Transformación** 

## **DC2.4.5 Notas, pizarras y webs colaborativas**

- *Actualización Google jamboard novedades que ya puedes usar en tus clases online 2021*. (2021, February 5). YouTube. Retrieved December 13, 2022, from <https://youtu.be/JuXIIC0pm8k>
- Araque, J. (2022, October 16). *Google Keep: 12 trucos para dominar la aplicación de notas*. El Español. Retrieved December 13, 2022, from [https://www.elespanol.com/elandroidelibre/aplicaciones/20221016/google](https://www.elespanol.com/elandroidelibre/aplicaciones/20221016/google-keep-trucos-dominar-aplicacion-notas/703430060_0.html)[keep-trucos-dominar-aplicacion-notas/703430060\\_0.html](https://www.elespanol.com/elandroidelibre/aplicaciones/20221016/google-keep-trucos-dominar-aplicacion-notas/703430060_0.html)
- *COMO PREPARA UNA PRESENTACIÓN EN JAMBOARD*. (2021, April 14). YouTube. Retrieved December 13, 2022, from [https://youtu.be/8XCGuMJBw\\_Y](https://youtu.be/8XCGuMJBw_Y)
- *Cómo usar JAMBOARD en Google MEET | IDEAS para interactuar con estudiantes | Tutorial pizarra 2022*. (2021, April 15). YouTube. Retrieved December 13, 2022, from <https://youtu.be/ziA-nGY0hcs>
- *Gestionar dispositivos del Jamboard*. (n.d.). Cambiar los ajustes del Jamboard Ayuda de Administrador de Google Workspace. Retrieved February 14, 2023, from <https://support.google.com/a/answer/7383645?hl=es>
- *Google Keep*. (n.d.). Xataka Android. Retrieved December 13, 2022, from <https://www.xatakandroid.com/tag/google-keep>
- *Jam Board*. (n.d.). Jamboard. Retrieved February 14, 2023, from <https://jamboard.google.com/?pli=1>
- *Jamboard en el Trabajo remoto (trabajo en equipo colaborativo)*. (2020, October 3). YouTube. Retrieved February 14, 2023, from <https://www.youtube.com/watch?v=FKJY0zBVa2c>
- *Keep*. (n.d.). Sign in. Retrieved December 13, 2022, from <https://keep.google.com/>
- Rúa, C. (2020, April 19). *Jamboard, a whiteboard in the cloud. What is it and how it works.* YouTube. Retrieved December 13, 2022, from <https://youtu.be/9jyXwmCSk7g>